November 3 - 13, 2007

**Macworld** Panama Canal

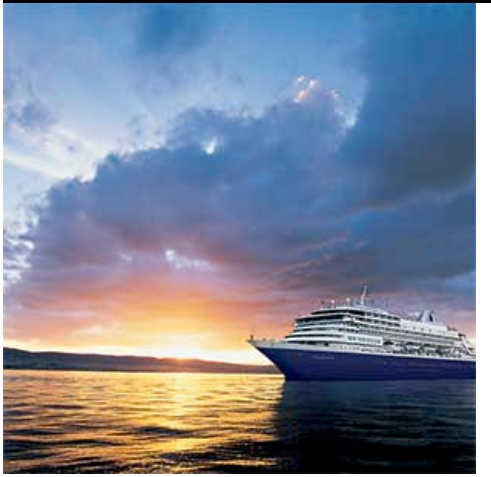

## **Expand your skills. Chat with the experts. Join our community of kindred spirits on this exotic journey.**

Our Speakers on MacMania 7 are: Janet Hill, David Pogue, Randal Schwartz, Jason Snell, Sal Soghoian, Derrick Story, & Robin Williams

## The MacMania 7 Conference

The conference fee is \$795 and includes all MacMania 7 courses below, three evenings of Geek Cruises entertainment, two parties, and the MacMania Ingenious Bar (see below).

## MacMania 7 Seminars

### **Inside Mac OS X "Leopard" (half day)** Speaker: **David Pogue**

Join this highly entertaining session as NY Times columnist David Pogue makes Apple's newest Mac OS X operating system — Leopard version 10.5 — sing, dance, and walk on its head. Witness a parade of undocumented shortcuts, decipher the unfamiliar Mac OS X folder structure, and discover the power of the Unix system that powers the whole thing. Based on his book Mac OS X: The Missing Manual, Leopard Edition, this session is, in particular, a life preserver tossed to anyone who's interested in finding out which of the 150 new Tiger features are worth learning, and which old features wound up in new places.

#### **MacMania Ingenious Bar**

Apple stores may own the rights to the name "Genius Bar," but at sea our own near geniuses will be ready to help you get up and running on Macintosh at the **MacMania Ingenious Bar**. Randal Schwartz, Apple Product Manager Sal Soghoian, Macworld VP & Senior Editor Jason Snell, and our other onboard luminaries will gather to offer informal one-on-one assistance every afternoon we're at sea.

# Pricing & Booking Information

(Full details:

http://www.geekcruises.com/ booking\_b/mm07\_booking.html)

**Course Fees:** \$795. Only passengers booked through Geek Cruises will be admitted.

**Deposit:** \$600 per person, due at time of booking.

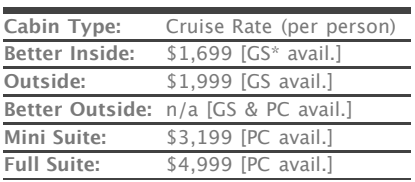

The pricing above is subject to change. Geek Cruises will generally match the cruise pricing advertised, at the time of booking, offered at the Holland America website. If at the time of booking the cruise line notifies us that the price of cruise fare has *increased,* you will be notified of the new pricing before your reservation is booked.

**(continued)**

#### **iPhone: The Missing Manual (90 minutes)** Speaker: **David Pogue**

The iPhone took three years to develop, is covered by over 200 patents, and is called "revolutionary" by Apple. It's an iPod, a cellphone, and a wireless touchscreen Internet terminal.

David Pogue, New York Times tech columnist and author of "iPhone: The Missing Manual," will take you through the very latest developments concerning the iPhone, its features, its hidden powers, and its backdoors.

#### **Introduction to Lightroom (half day)** Speaker: **Derrick Story**

Adobe Lightroom is a comprehensive photo management tool that enables photographers to organize, edit, and output their work in a single integrated environment.

This class will introduce you to all of Lightroom's modules, show you how the tools work, and provide you with time-tested workflows to help you manage your images as efficiently as possible.

#### **Introduction to Aperture (half day)** Speaker: **Derrick Story**

Apple's Aperture is their professional level photo application that streamlines the Raw workflow. You can rate and sort you images using the innovative Stack feature, plus keyword, process, and output your pictures.

This introduction covers all of Aperture's main features and shows you best practices for applying them to your work. Demo versions of Aperture will be available for new users.

#### **Maximizing iPhoto (half day)**

#### Speaker: **Derrick Story**

Even though iPhoto is considered Apple's "consumer" photo application, it has evolved into a powerful image management tool. Many people just don't know how to tap its more advanced features.

During this course, you will learn how to organize, rate, keyword, and image edit in iPhoto. Then you'll see how to take advantage of its amazing output tools to create stunning prints, coffee table books, calendars, greeting cards, slideshows, and more. Plus, you'll discover how to set up multiple iPhoto libraries and switch between them.

#### **Photoshop for Photographers (90 minutes)**

#### Speaker: **Derrick Story**

Many of Photoshop's features are for graphic artists, preproduction professionals, and web producers. But this venerable image applications also has amazing tools specifically for photographers.

This course will introduce you to the features that can help you take your photography to the next level. You'll learn how Photoshop can help you create stunning High Dynamic Range photos, glorious panorama prints, plus see the five basic tools that every photographer should know how to use.

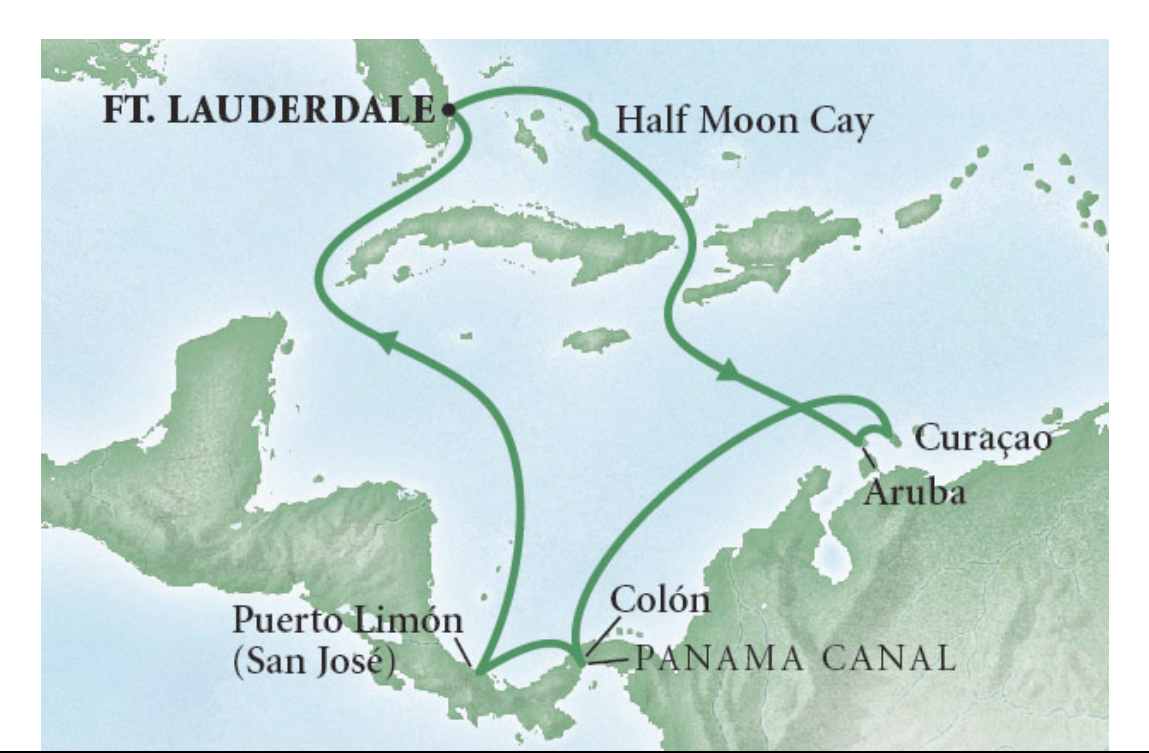

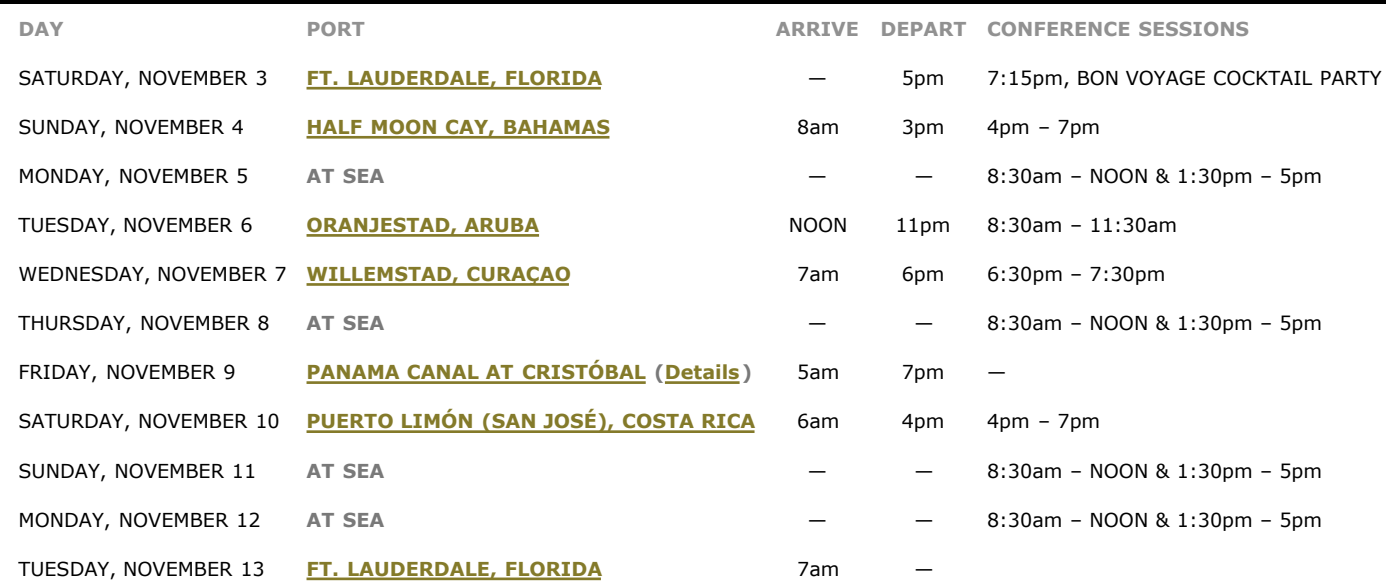

### **\*PC** - Physically Challenged;

**GS** - GUARANTEED SHARE (GS) Fares: This plan is for passengers who are coming on a Geek Cruise by themselves and wish to share a cabin with another Geek Cruises passenger in an inside or outside cabin only. The prices are the same as the per person double occupancy rates. Share Passengers who smoke are not to do so in the cabin, unless okayed by fellow roommates. We try to match passengers with someone close in age, whenever possible.

**3rd and/or 4th Person Rate:** ages 2 and older, \$899; \$799 for under 2 years old.

#### **Single Occupancy:**

150% for inside and outside cabins and 200% for cabins with a balcony (i.e., Mini-Suites and above).

**Port Charges, Taxes, & Gratuities:** Port charges, which are \$230 per person, are included; taxes are \$230.01 per person and are additional. Holland America also charges, onboard, \$10 per person per day for gratuities.

#### **Full payment is due on August 1, 2007**

(or, if you book after August 1, at the time of booking).

**Foreign Shipping Fees and Additional Payment Information:** There is a foreign shipping charge of \$60 (to cover the shipping of your cruise tickets, via FedX) per foreign residence (\$35 per Canadian residence). There is a \$25 charge for returned checks.

# Seminars (continued)

### **Integrating Photoshop with Aperture, Lightroom, or iPhoto (90 minutes)** Speaker: **Derrick Story**

The photo management apps — Aperture, Lightroom, and iPhoto — have good image editing tools that will do the job for about 80 percent of your photography. But what about the other 20 percent of the time when you need more advanced tools for exposure and color correction?

These are the instances when Photoshop really shines. In this course you'll learn how to "roundtrip" from your photo management app to Photoshop. Plus you'll learn tips for color and exposure correction in Photoshop.

### **Which Is Best for You — Aperture, Lightroom, or iPhoto? (90 minutes)** Speaker: **Derrick Story**

Each of these photo management applications presents its own set of strengths and shortcomings. So how do you determine which program is best for you?

In this course we'll match up the capabilities of these three great tools with different types of photography styles and requirements so you can choose the right application for you.

#### **The Ground Floor Guide to the Macintosh (half day)** Speaker: **Janet Hill**

Your Mac is amazing! If you are a novice computer user, this session is designed especially for you.

Imagine using a computer designed by people who hate to waste time as much as you do. Where all the hardware and software just works, and works well together. You'll see how the most innovative Mac OS in history changes the way your Mac works for you. You'll learn how your Mac allows you to accomplish more. No matter what you use a computer for — photo or movie projects, Internet and email, financial management, you name it  $-$  you'll find that the Mac makes the job go much faster and more enjoyable. This session is designed to help you get the most from your Mac. At the end of this session you will feel like a Pro. Bring your questions or projects and Janet will help you — either after class or in the Ingenious Bar.

## **Extreme Googling (90 minutes)**

### Speaker: **David Pogue**

So you thought Google was just a Web search page? You ain't seen nothin' yet. David Pogue, who won an Emmy for his CBS News profile of Google, will unveil the Google you never knew. It's a white pages, yellow pages, calculator, aircraft database, driving map, package tracker, auto database, barcode translator, stock ticker, and much more. He'll explain all — and also take you on a tour of what's cooking in Google Labs.

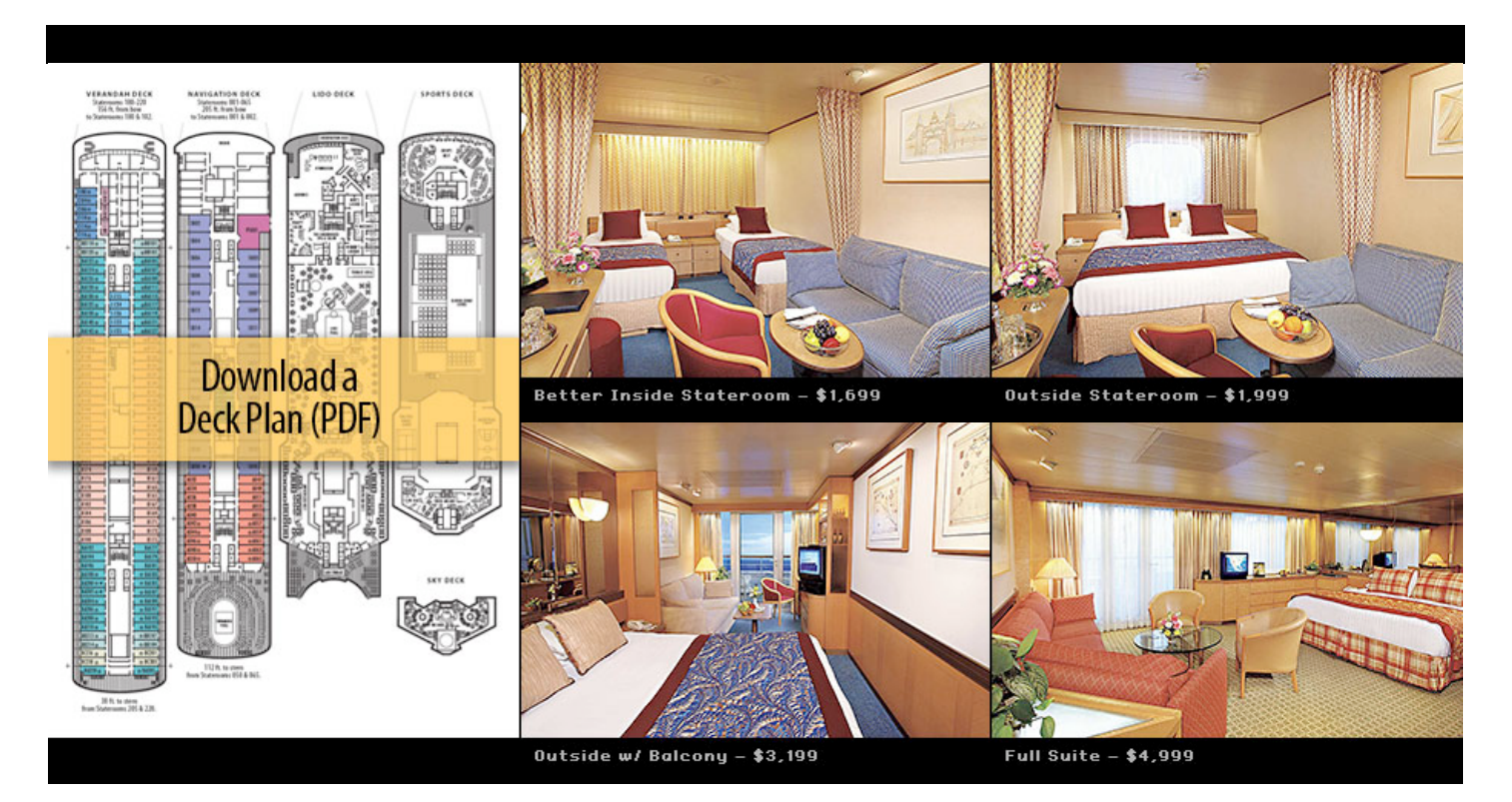

**Air Add-ons:** Airfare from most major cities is available through the cruise line. You can call our office for this pricing. (These rates include trans-fers to/from the dock/airport plus transfers to/from your hotel if we've booked the hotel as well.) In most cases, however, you will find better airfares on your own. Online travel sites such as Expedia.com, or Travelocity.com are excellent resources.

P**RE-CRUISE HOTEL STAYS:** Sightsee Ft. Lauderdale from your base, Hollywood Beach Marriott. A transfer from the airport to the hotel and then from the hotel to the ship (two transfers total), and all taxes, are included in the prices below. All prices are PER PERSON.

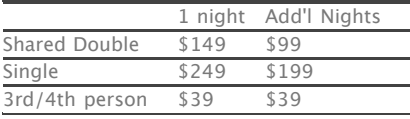

**NOTE:** Holland America will not accept any booking unless a fully completed Reservation Form is accompanied with a per-person deposit:

http://www.GeekCruises.com/

booking\_b/mm07\_booking.html. Have questions? Want to book voice-tovoice? Please give us a call: 650-787- 5665

## Seminars (continued)

#### **Amazingly Cool Utilities (90 minutes)** Speaker: **Randal Schwartz**

This session will show you a ten-pack of useful OS X add-ons, all of which are either freeware, donationware, or shareware. You'll learn how to give your PowerBook's trackpad new capabilities, capture screenshots and screen movies, control OS X's application menus via a hotkey or mouse button, keep an eye on system performance, automate an incredible number of everyday tasks, and much more.

#### **Leopard Power User Tips (90 minutes)** Speaker: **Jason Snell**

You've gotten settled in with Leopard. But are you truly taking advantage of it? This session, from Macworld Editorial Director Jason Snell, will give you the skinny on dozens of cool tricks, tips, and secret features within Leopard, as well as numerous other ways to extend Leopard!

### **Apple's Latest and Greatest (90 minutes)** Speaker: **Jason Snell**

Who can say what products Apple will release between now and early November 2007? But whatever they are, you'll be able to get the in-depth details about how they work and what they do from Jason Snell, editorial director at Macworld.

The topic of this session is up to Apple  $-$  but whatever it is, you're sure to get an insider's perspective on the coolest new products in the Mac world.

#### **Personal Podcasting Primer (90 minutes)**

#### Speaker: **Randal Schwartz**

Are you a podcast listener? How would you like to be a podcast creator? It's easy. If you have a Mac you already have most of what you need to join this fast growing medium. GeekCruises' podcaster, Randal Schwartz, will show you the ins and outs of podcast recording, editing, and distribution. Learn how to make a professional sounding show without spending a penny, the tricks to finding an audience, using iTunes to do your marketing, and a whole lot more. Bring your ideas for your own personal podcast and you'll have one ready to upload before the cruise ends.

## **Introduction to iLife (half day)**

Speaker: **Janet Hill**

If you are new to iLife, come see what happens when you take five best of breed multimedia applications — iTunes for managing music, iPhoto for digital photography, iMovie HD for editing digital video, GarageBand for creating your own music, and iDVD for creating your own DVDs — and integrate them so they work seamlessly. Suddenly it all connects!

Let your imagination soar: The iLife 07 software applications let you do fun, creative things with your pictures, music, and movies in ways that PC users can only dream about — then you share your joy with family and friends every which way from email and the internet to print and DVD. An you can do all these things and more, quite nicely, without thumbing through a manual.

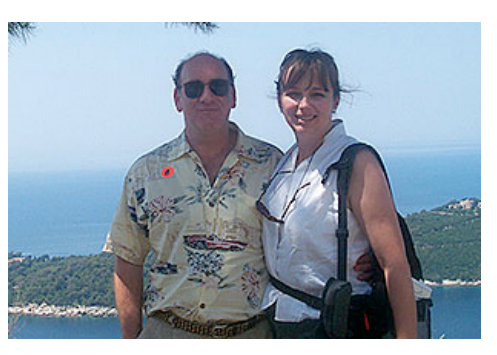

**neil@geekcruises.com theresa@geekcruises.com**

Geek Cruises, Inc. 1430 Parkinson Avenue Palo Alto, CA 94301 650-787-5665 neil@geekcruises.com CST# 2065380-40

#### **Pushing iLife to the Limit (half day)** Speaker: **Janet Hill**

So you already know the basics of iLife  $-$  come to a session which will push iLife to the limit. Learn all the high end tricks of effectively producing and publishing your finest work.

With iLife, you can express yourself with images, movies, music, and text. iLife offers a flexible set of learning tools that can help you create content, rather than just consume content.

With the iLife suite, Apple provides all the tools that you need to create and share compelling digital media projects. You can create poetry photo books, scientific documentaries, original music, art portfolios, and more. With iLife, there's no limit to what you can create. Let me show you how!

We will also have a sharing session during this seminar so you can share high end tips and tricks you have learned so we can all learn more. Bring one of your own iLife tips or tricks to this session.

#### **iDVD and iMovie (90 minutes)** Speaker: **Jason Snell**

Everyone wants to edit their home videos, but who's got the time? Macworld's Jason Snell gives you a crash course in editing  $-$  fast!  $-$  in iMovie and generating cool DVDs. Plus: tips on converting VHS to DVD, and a selection of great iMovie add-ons.